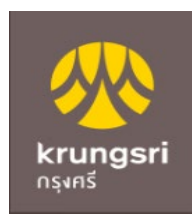

## การสมัครหักบัญชเงินฝากอัตโนมัติ ี ผ่าน Mobile Application : KMA

(当)

 $\times$ 

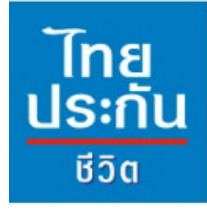

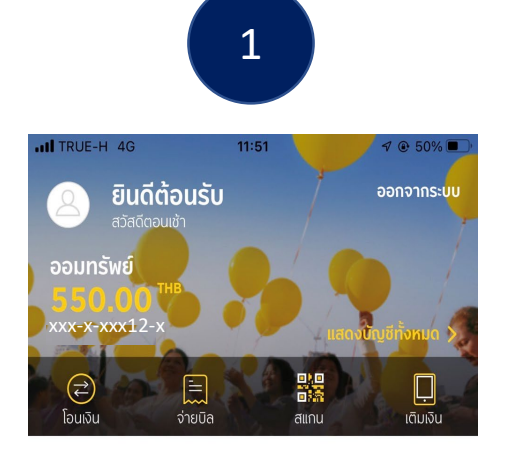

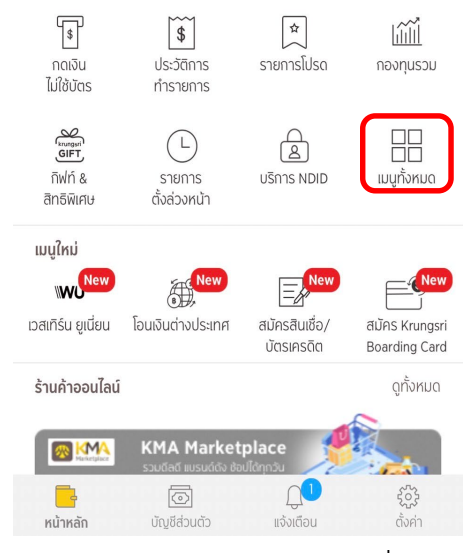

ี เข้าสู่หน้าหลักแอปพลิเคช*ั*่น ั่ เลือก "เมนูทั้งหมด"

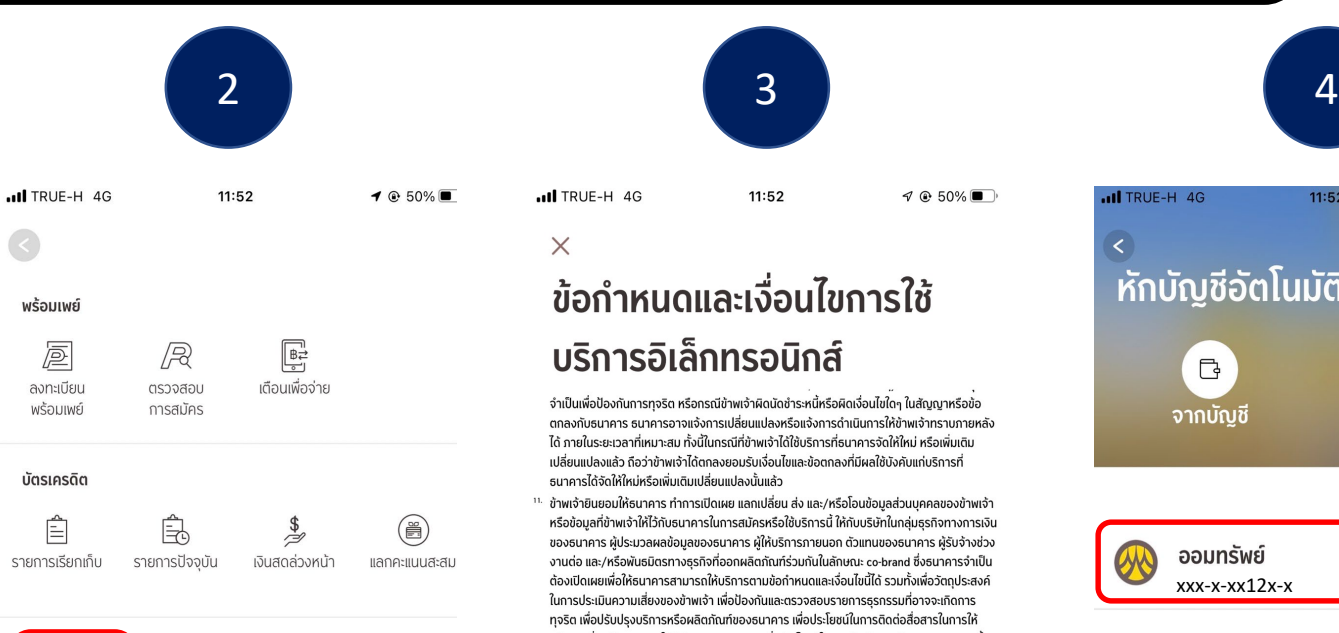

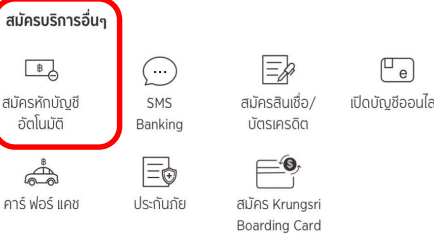

#### กองทุนรวม  $\boxed{\square_{\widetilde{\text{unif}}}}$  $\lim$ (喻 กองทนรวม สมาร์ท เปิดบัณชี แอดไวเซอร์ กองทน เลื่อนลงมาที่ : บริการอื่นๆ

### และเลือก "สมัครหักบัญชี อัตโนมัติ"

#### ull TRUE-H 4G 11:52 ้ ข้อกำหนดและเงื่อนไขการใช้

### ้บริการอิเล็กทรอนิกส์

จำเป็นเพื่อป้องกันการทจริต หรือกรณีข้าพเจ้าผิดนัดชำระหนี้หรือผิดเงื่อนไขใดๆ ในสัญญาหรือข้อ ตกลงกับธนาคาร ธนาคารอาจแจ้งการเปลี่ยนแปลงหรือแจ้งการดำเนินการให้ข้าพเจ้าทราบภายหลัง ได้ ภายในระยะเวลาที่เหมาะสม ทั้งนี้ในกรณีที่ข้าพเจ้าได้ใช้บริการที่ธนาคารจัดให้ใหม่ หรือเพิ่มเติม เปลี่ยนแปลงแล้ว ถือว่าข้าพเจ้าได้ตกลงยอมรับเงื่อนไขและข้อตกลงที่มีผลใช้บังคับแก่บริการที่ ธนาคารได้จัดให้ใหม่หรือเพิ่มเติมเปลี่ยนแปลงนั้นแล้ว

 $\mathcal{P}$   $\odot$  50%

<sup>11.</sup> ข้าพเจ้ายินยอมให้ธนาคาร ทำการเปิดเผย แลกเปลี่ยน ส่ง และ/หรือโอนข้อมูลส่วนบุคคลของข้าพเจ้า หรือข้อมลที่ข้าพเจ้าให้ไว้กับธนาคารในการสมัครหรือใช้บริการนี้ ให้กับบริษัทในกล่มธรกิจทางการเงิน ของธนาคาร ผู้ประมวลผลข้อมูลของธนาคาร ผู้ให้บริการภายนอก ตัวแทนของธนาคาร ผู้รับจ้างช่วง งานต่อ และ/หรือพันธมิตรทางธุรกิจที่ออกผลิตภัณฑ์ร่วมกันในลักษณะ co-brand ซึ่งธนาคารจำเป็น ต้องเปิดเผยเพื่อให้ธนาคารสามารถให้บริการตามข้อกำหนดและเงื่อนไขนี้ได้ รวมทั้งเพื่อวัตถประสงค์ ในการประเมินความเสี่ยงของข้าพเจ้า เพื่อป้องกันและตรวจสอบรายการธรกรรมที่อาจจะเกิดการ ิทจริต เพื่อปรับปรงบริการหรือผลิตภัณฑ์ของธนาคาร เพื่อประโยชน์ในการติดต่อสื่อสารในการให้ บริการ เพื่อสนับสนุนการให้บริการของธนาคาร เพื่อประโยชน์ในการดำเนินการติดตามทวงถามหนี้ เพื่อประโยชน์ในการประมวลผลข้อมล เพื่อตรวจสอบรายการชำระเงินหรือรายการฝาก/ถอน/โอนเงิน หากธนาคารได้หักเงินจากบัญชีเงินฝากโดยเป็นไปตามที่ได้ให้ความยินยอมไว้นี้ ถือว่า มีผลผูกพัน ข้าพเจ้า และธนาคารมีสิทธิโดยชอบตามกฎหมายในการหักเงินจากบัญชีเงินฝากธนาคารทุกประการ <sup>13.</sup> เมื่อข้าพเจ้าให้ข้อมลส่วนบคคลของบคคลอื่นใดแก่ธนาคาร (ก) ข้าพเจ้ารับรองที่จะตรวจสอบความถก ต้องและความสมบูรณ์ของข้อมูลส่วนบุคคลอื่นที่ข้าพเจ้าให้แก่ธนาคาร และแจ้งธนาคารถึงความ เปลี่ยนแปลงของข้อมลส่วนบคคลที่ได้ให้ไว้ (ข) ข้าพเจ้ารับรองว่าได้รับความยินยอม หรือสามารถ อาศัยฐานทางกฎหมายอื่นสำหรับการเก็บรวบรวม ใช้ เปิดเผย และ/หรือโอนข้อมูลส่วนบุคคลดังกล่าว ตามกภหมายที่ใช้บังคับ (ค) ข้าพเจ้ารับรองว่าข้าพเจ้าได้แจ้งประกาศการค้มครองข้อมลส่วนบคคล ของธนาคารแก่บคคลดังกล่าวแล้ว และ (ง) ข้าพเจ้ารับรองว่าธนาคารสามารถเก็บรวบรวม ใช้ เปิด เผย และ/หรือโอน ข้อมลส่วนบคคลดังกล่าวตามวัตถประสงค์ที่กำหนดไว้ในประกาศการค้มครอง ข้อมูลส่วนบุคคลของธนาคาร ซึ่งอาจมีการแก้ไขเป็นครั้งคราว ซึ่งรวมถึงวัตถุประสงค์ที่กำหนดไว้ใน เงื่อนไขและข้อตกลงในการใช้บริการนี้

้ข้าพเจ้าได้อ่านและเข้าใจข้อกำหนดและเงื่อนไขที่กล่าวข้างต้นโดยตลอดแล้ว ตกลงยอมรับผกพันตามนี้ทก ประการ

สามารถอ่านประกาศการคุ้มครองข้อมูลส่วนบุคคลของธนาคารได้ที่ <u>www.krungsri.com/pdpa/privacy- <sup>Red d</sup></u> notice-th หรือ สแกน

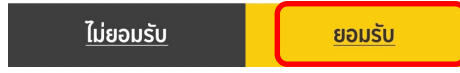

ึกด "ยอมรับข้อกำหนดและเงื่อนไข″ เลือกบัญชีที่ต้องการสมัคร

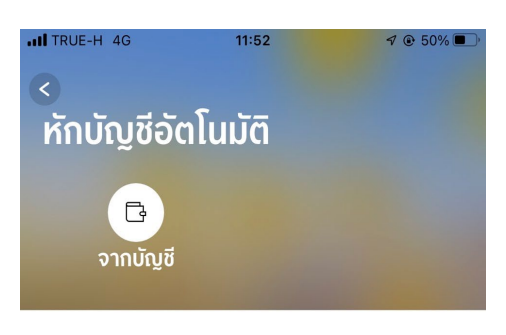

550.00 THB ออมทรัพย์ xxx-x-xx12x-x

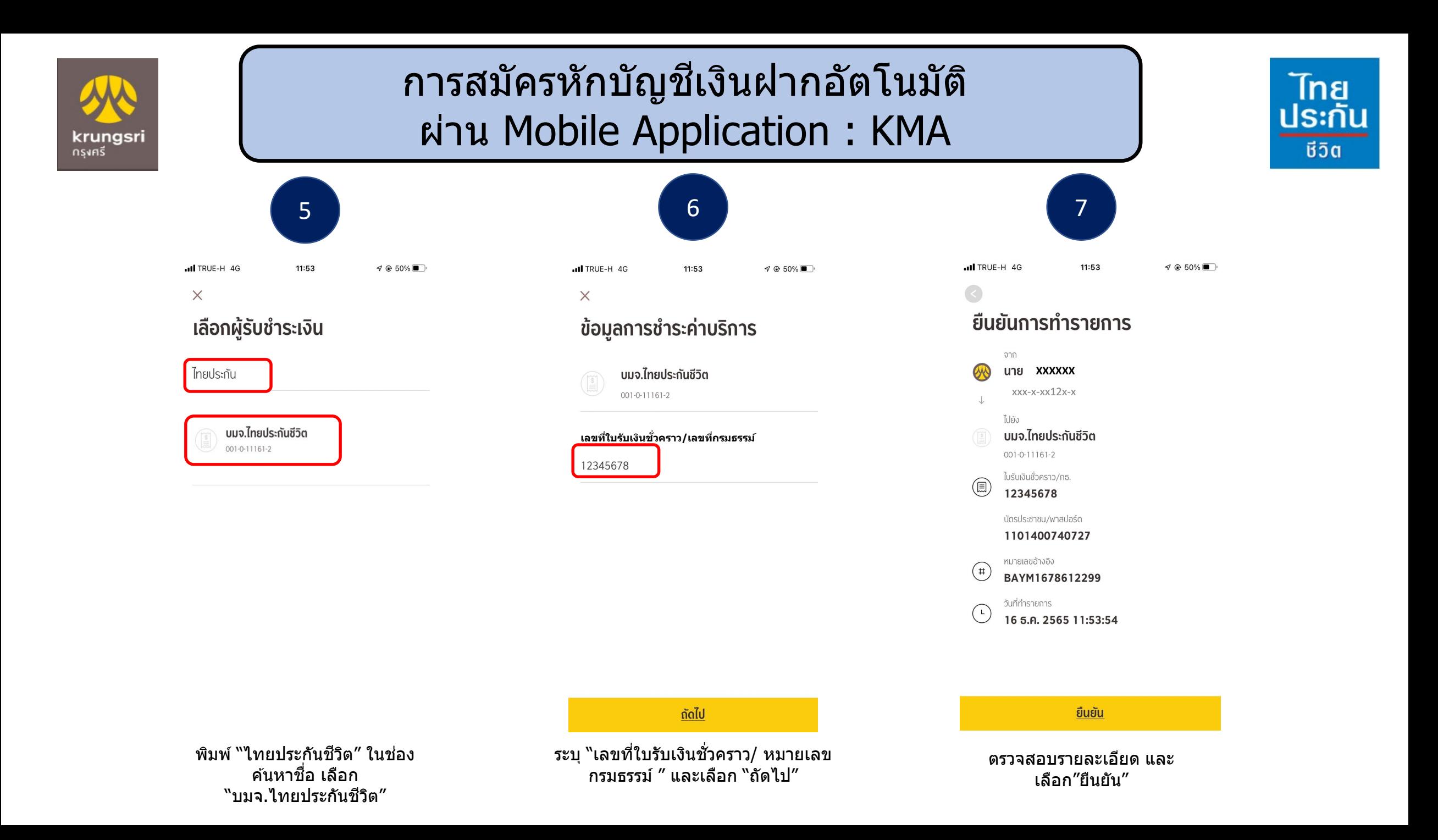

# การสมัครหักบัญชีเงินฝากอัตโนมัติ ผ่าน Mobile Application : KMA

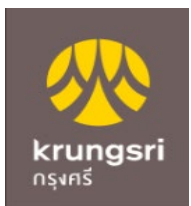

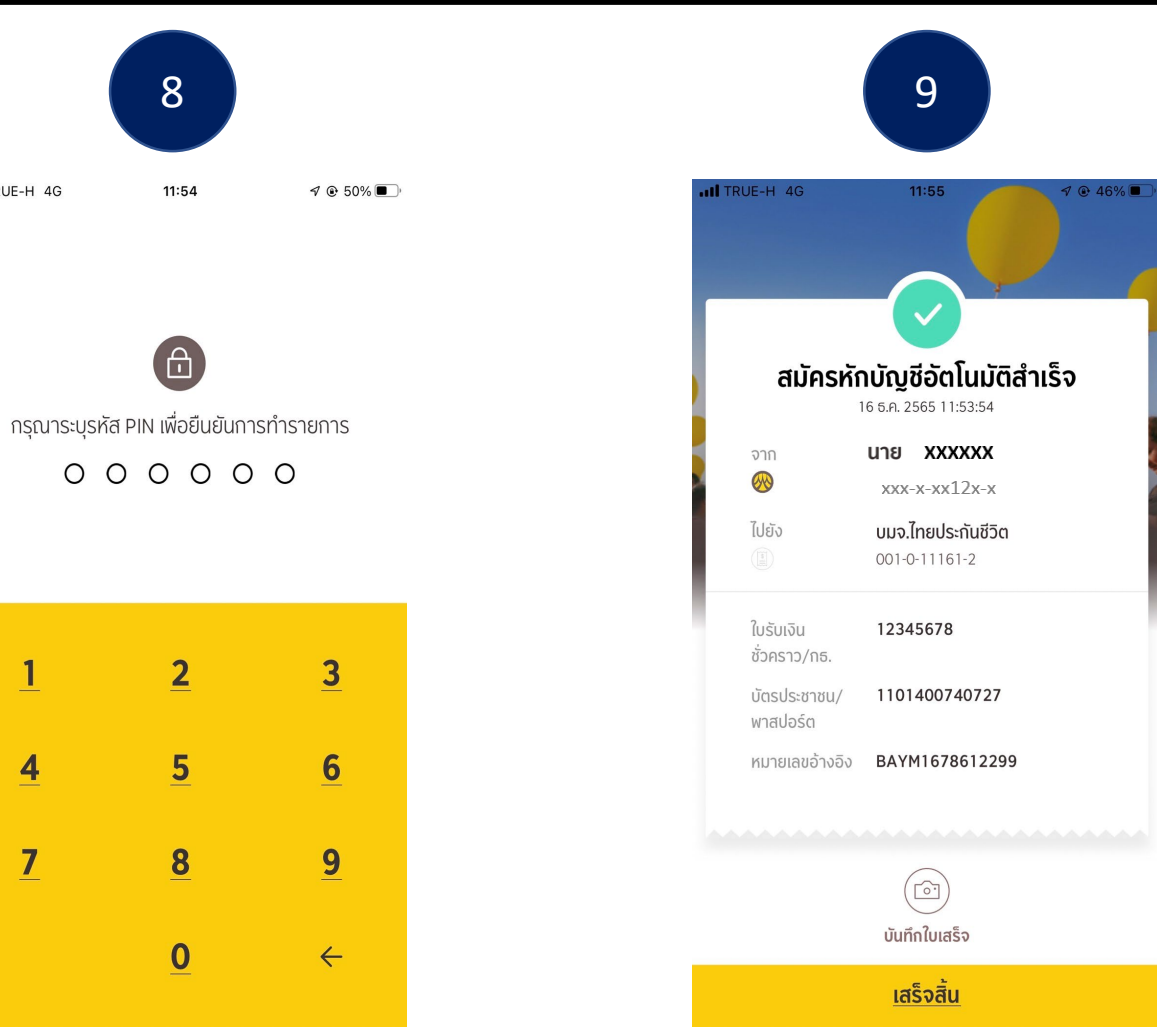

 $\mathbf{1}$  $\overline{2}$  $\overline{\mathbf{3}}$ 5  $\overline{\mathbf{4}}$  $6\phantom{1}$  $\overline{\mathbf{7}}$ 8  $9$  $\bullet$  $\leftarrow$ ระบุรหัส PIN

้เพื่อยืนยันการทำรายการ

8

11:54

 $\Box$ 

 $000000$ 

ull TRUE-H 4G

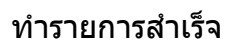

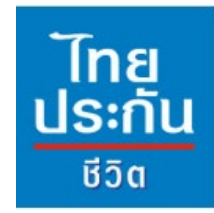

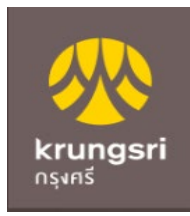

เอกสารประกอบ การสมัครหักบัญชเงินฝากอัตโนมัติ ี ผ่าน Mobile Application : KMA

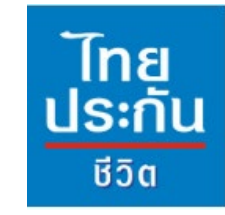

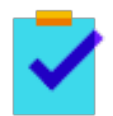

ึกรอกแบบฟอร์มหนังสือยินยอมให้ธนาคารหักเงินจากบัญชีเงินฝากฯ ของบริษัทฯ

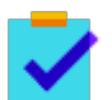

่แนบสำเนาหน้าสมุดบัญชีเงินฝากธนาคาร พร้อมเซ็นรับรองสำเนาถูกต้อง

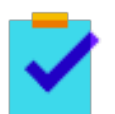

ี่แนบผลการสมัครหักบัญชีเงินฝากอัตโนมัติผ่าน Krungsri Mobile Application : KMA

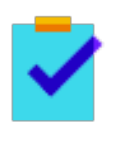

นำส่งเอกสารเข้าบริษัทฯ ได้ที่ศูนย์บริการลูกค้าและสำนักงานสาขาไทยประกันชีวิต ทั่วประเทศ

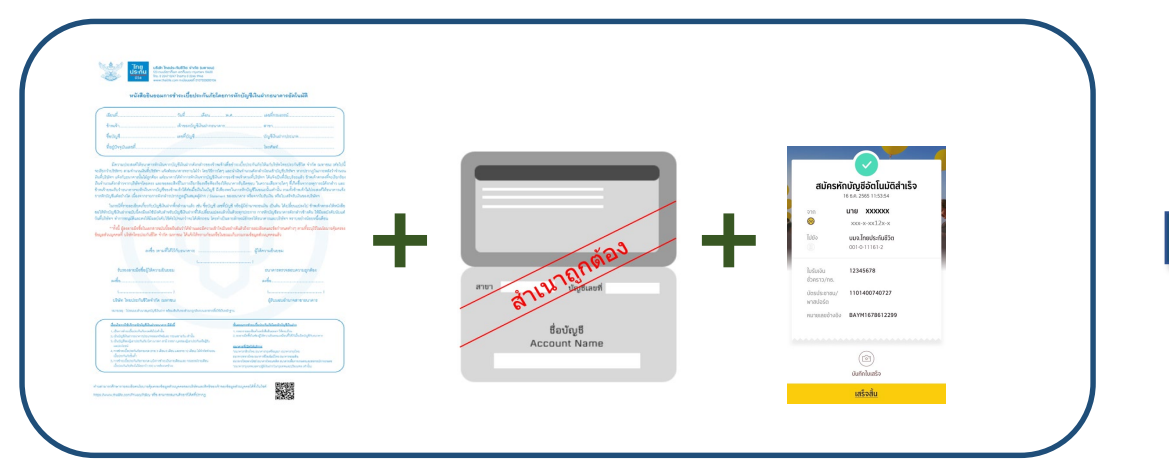

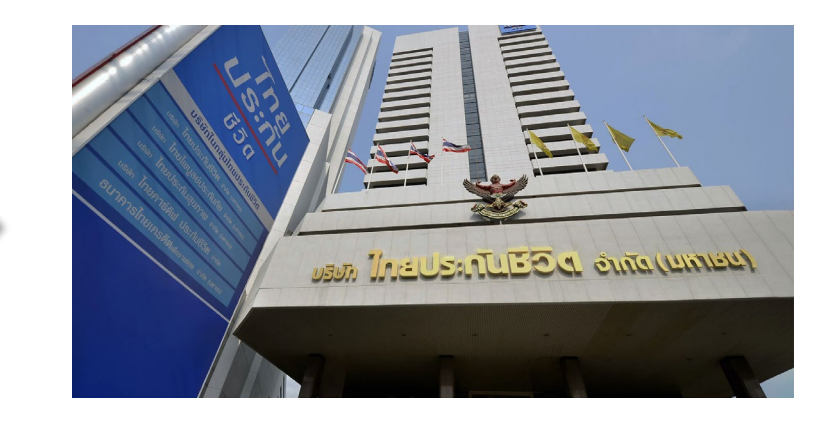